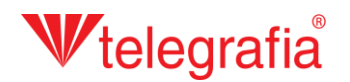

## **Внешний акустический проект Озвучивание населенного пункта**

В этом демонстрационном проекте собираемся осуществить озвучивание части населенного пункта муниципальной радио – системой. Целью является определить количество и приблизительное место установки точек беспроводного радио или установки классических проводных громкоговорителей так, чтобы хорошо покрыли требуемым акустическим давлением всю застроенную территорию. Потому что через населенный пункт проходит шумная дорога, в проекте хотим учесть шумовой фон и его влияние на слышимость и отчетливость радио – системы.

В шаге один проведем шумовые измерения в местности и их результаты внесем в карту, в форме точек измерения. Добавим их щелчком по иконке *«Добавить точки измерения»* и следующим щелчком левой кнопкой по карте. К каждому введем измеряемый уровень шума в децибелах. Добавление закончим нажатием клавиши ESC или щелчком правой кнопкой мыши.

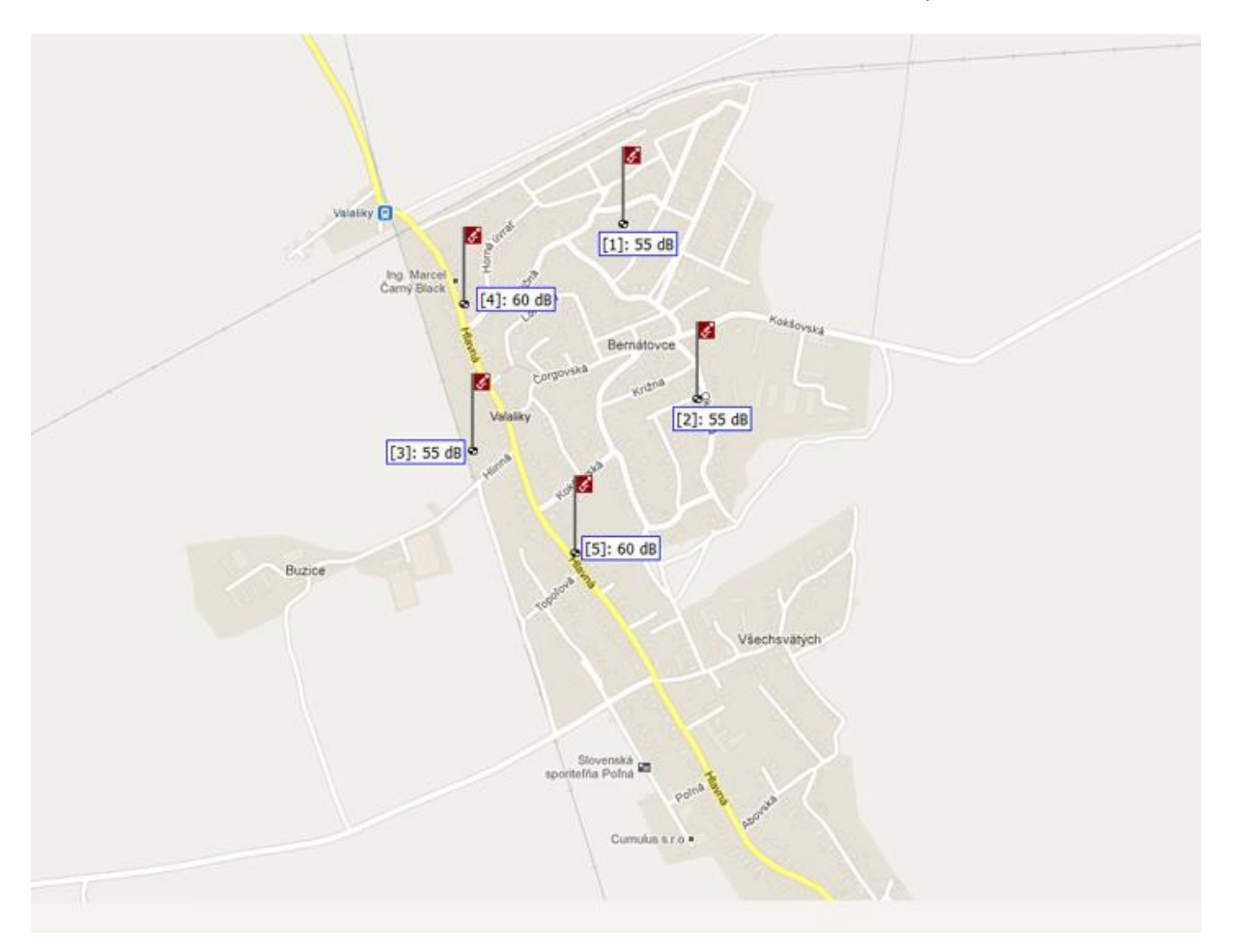

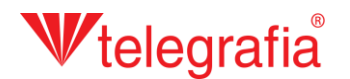

По измеряемому шумовому фону добавим на карту вокруг дороги полигон шумового фона. Этот представляет область, в которой существует шум определенной интенсивности. Если мы осуществили на его площади более измерений, указана интенсивность шумового фона обыкновенно бывает средним числом измеряемых величин. Полигон добавим щелчком по иконке *«Начертить площадь фонового шума»*  $\mathbb{X}$ , чем активируется режим рисования. Сначала явится окно, в котором укажем интенсивность шумового фона и потом можем рисовать на карту отдельные точки щелчками левой кнопкой. Пограничные точки можно дополнительно передвигать, добавлять а также удалять. В правом меню дополним расстояние от источника шума. Готовый полигон сохраним щелчком по кнопке *«Сохранить»* **име**, чем

одновременно закончится режим рисования и можем продолжать в работе.

Map Objects | Layers **Akustické** Mapa  $\sim$ pokrytie bez<br>vplyvu hluku Object Type: Background Noise Polygons pozadia < 50 dB Priehľadná Pol 1  $. 9$ 50 dB Parameters **S5 dB**  $60$  dB **Background Noise 1** 65 dB Title: 70 dB Pol 1 75 dB  $> 90$  dB  $-148$ **Background Noise Level:** Efektívna **BERNÁTOV**  $(3340)$ 70 dB počuteľ nosť **Required Acoustic** < - 10 dB Priehľadná Pressure:  $-10$  d<sub>R</sub> 70 dB  $-5 dB$  $> 0$  dB **Distance from a Noise** Source: Hluková mapa  $7.5$ m < 40 dB Priehľadná **Type of a Noise Source:**  $40$  d<sub>R</sub> **BUZICE** 55 dB Line v  $65 \text{ dB}$ **Environment Attenuation:**  $>$  75 dB VŠECHSVÄTÝCH 2dB / 100m Note: , KOŠŤANY

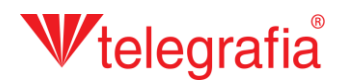

Подобным способом добавим также шумовой фон низшей интенсивности, которое мы измерили на застроенной территории населенного пункта дальше от дороги. Результат – готовая карта шумового фона всей территории, которую собираемся озвучивать.

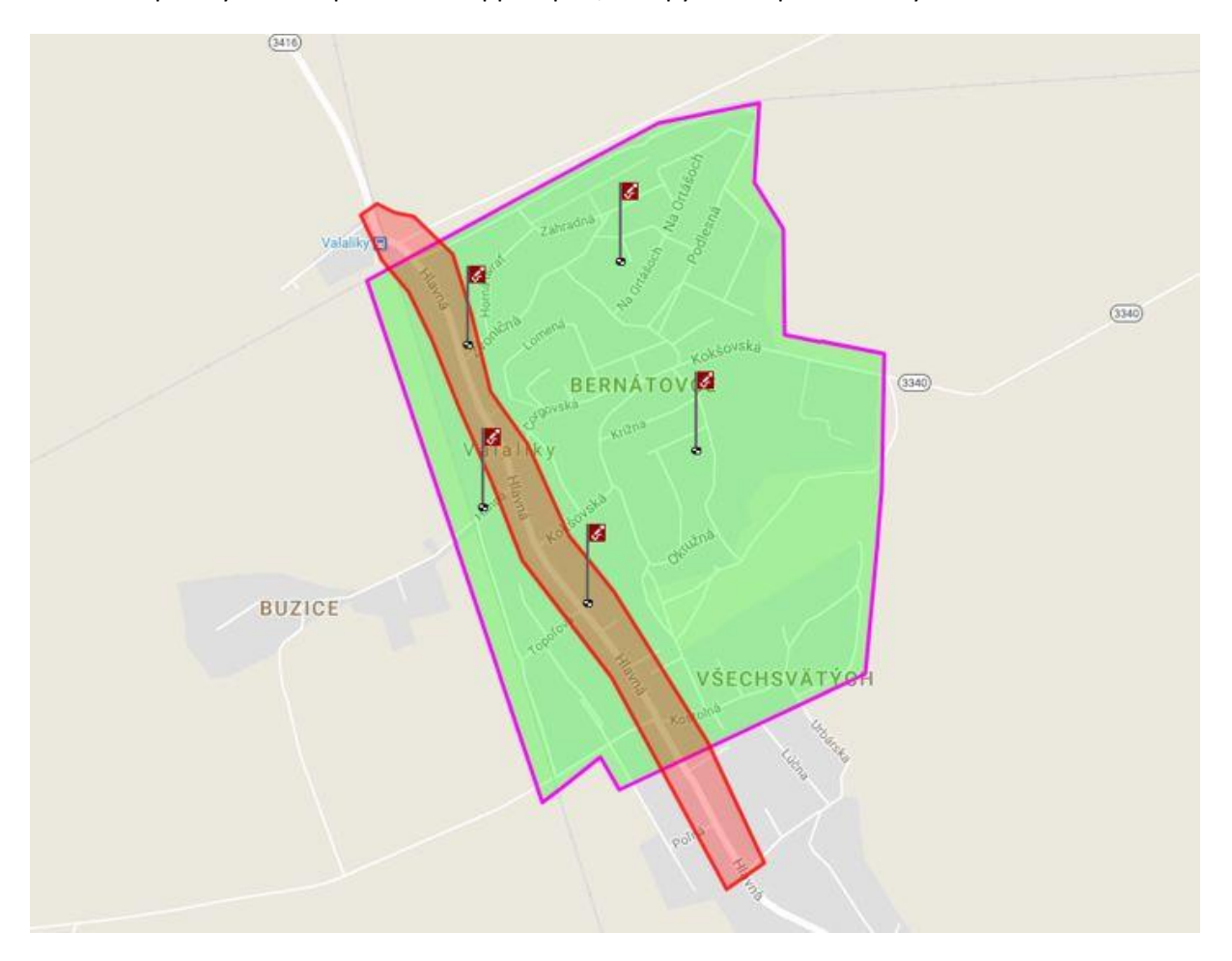

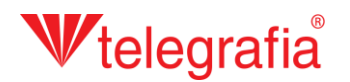

В следующем шаге добавляем отдельные точки радио – системы «Tibor». Сначала в левом меню продуктов выберем соответствующую мощность (в этом случае «Tibor 60») и щелчком левой кнопкой по карте, добавим его в проект. Добавление следующих точек закончим нажатием клавиши *ESC* или щелчком правой кнопкой мыши.

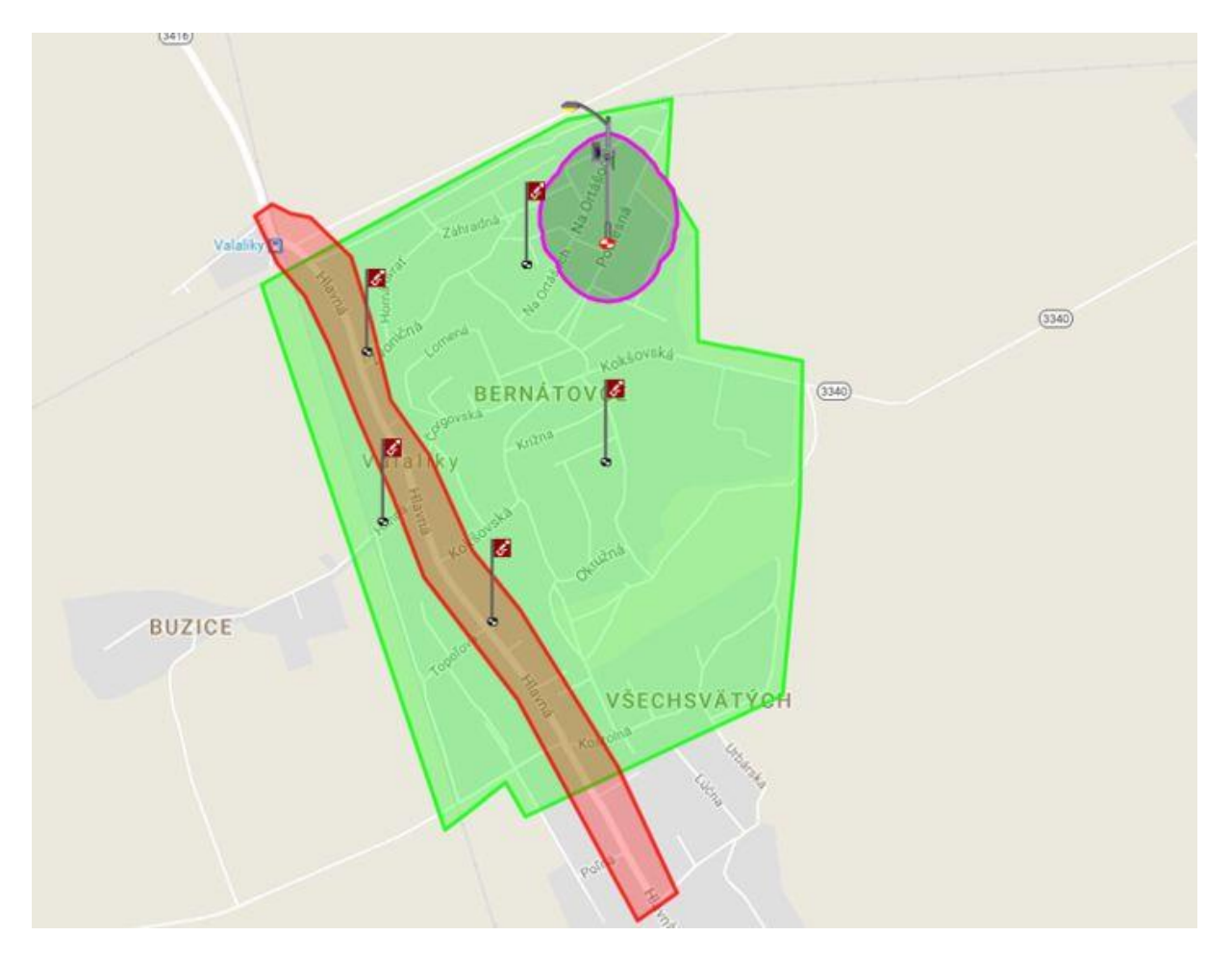

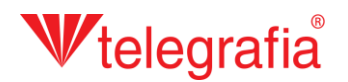

Каждую активную точку радио - системы (проявляется красным диском • и фиолетовым краем акустической дальности после щелчка по его иконке на карте) можно дополнительно передвигать и приспособлять параметры на панели свойств в правой части экрана. Речь идет, прежде всего, о мощности, азимуте и высоте здания в данном пространстве, которые вместе влияют на акустическую дальность радио – системы.

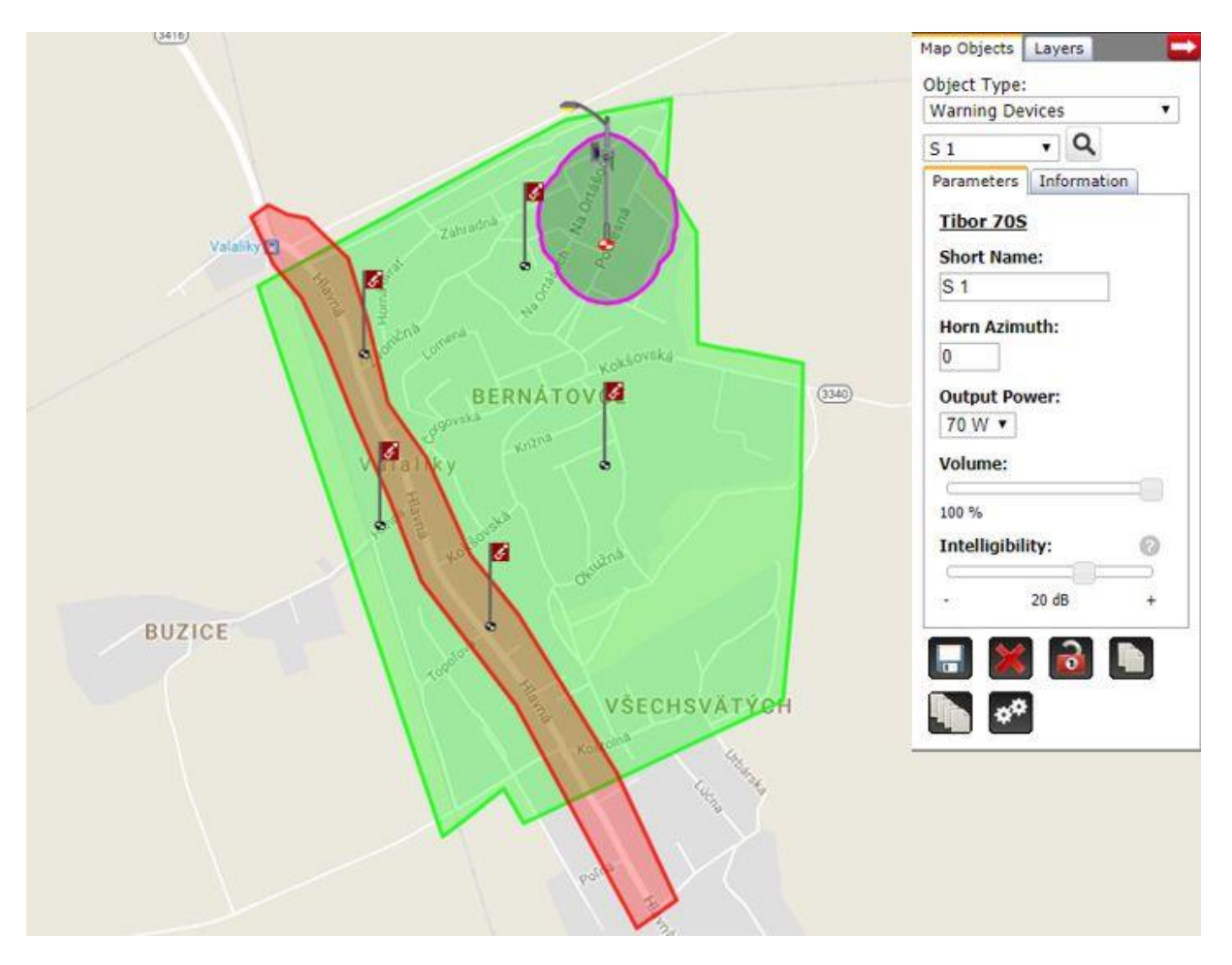

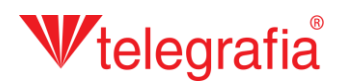

Таким же способом добавляем следующие точки радио – системы на всей территории озвучивания. Отдельные точки стараемся располагать так, чтобы хорошо покрыли территорию и чтобы одновременно было возможно их на указаном месту установить. Это значит, что они должны быть на улице недалеко надлежащего столба или на стене общественного здания.

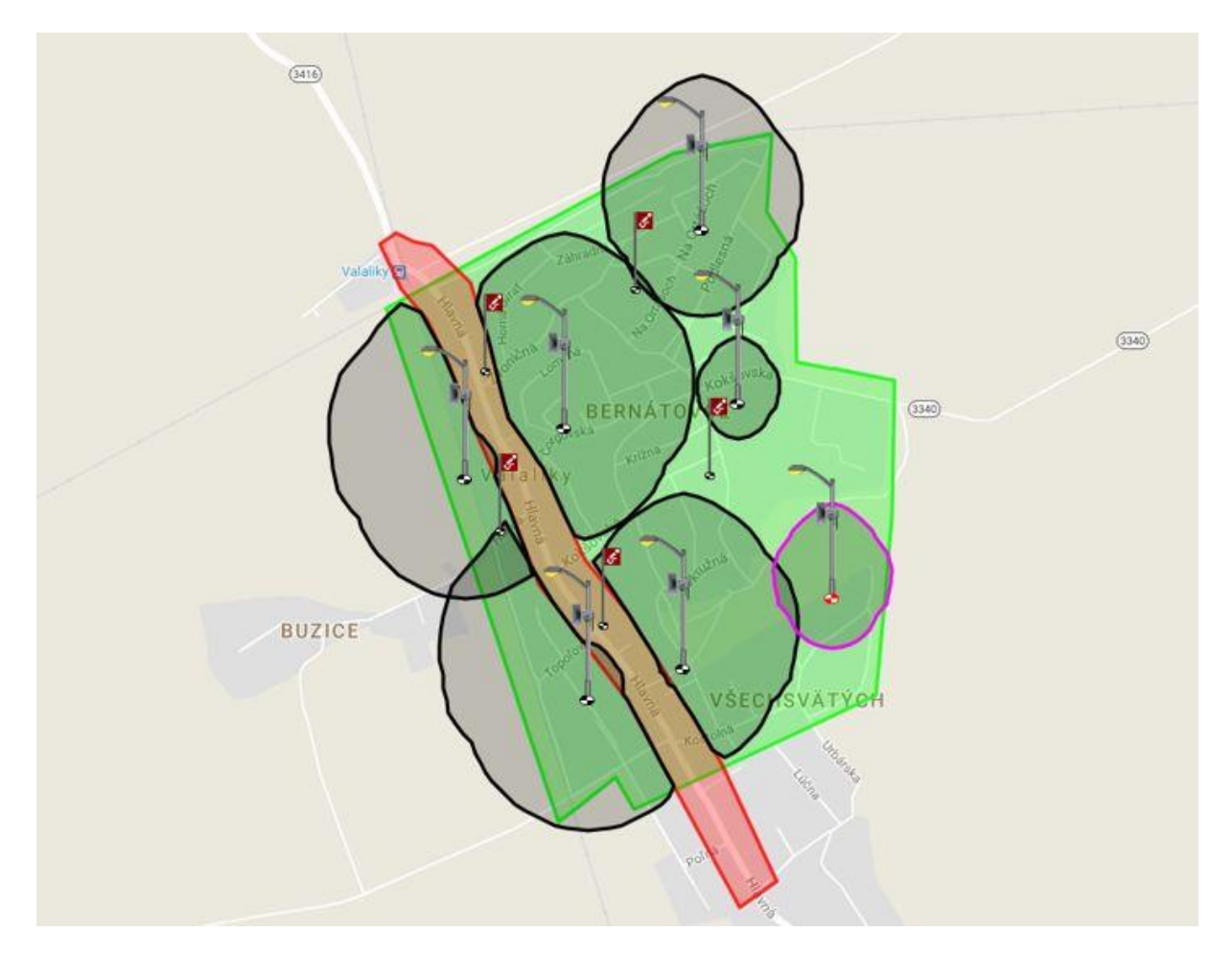

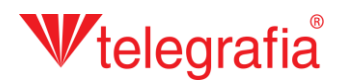

Расположение точек радио – системы, их мощность и поворот отдельных громкоговорителей оптимизируем, пока не имеем подходящим способом покрытую всю территорию озвучивания. Конечный акустический проект служит основой для проектировки муниципальной или городской радио – системы.

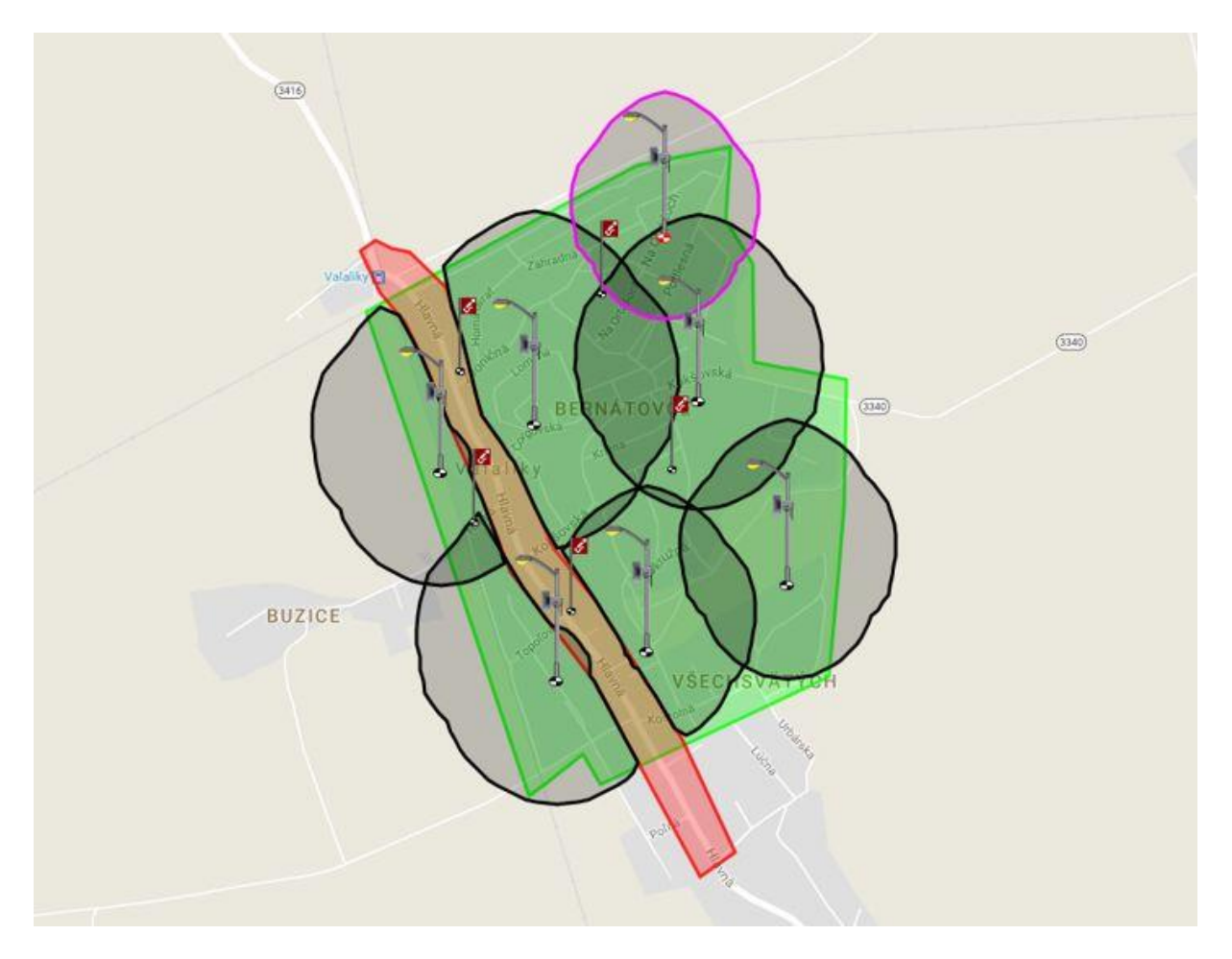